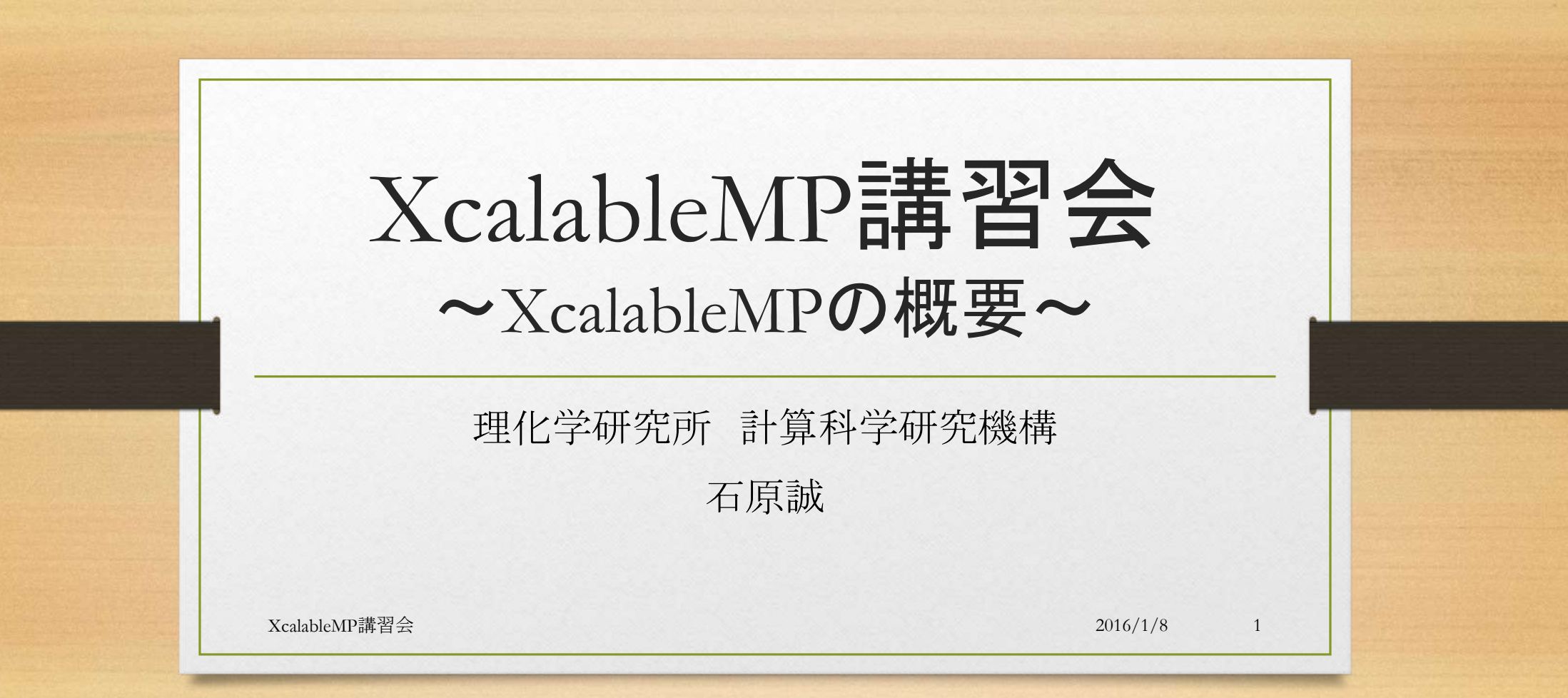

# 目次

- はじめに
- 並列プログラミング言語XcalableMP(XMP)
- XMPのキホンのキ
- XMPの文法解説
- まとめ

## はじめに

- 大規模並列計算させたい時どんな計算機で行うか想像してみてください
	- 分散(共有)メモリ型の計算機を思い浮かべることでしょう・・・
- では分散メモリ型の計算機ではどうやって並列計算を実現しますか?
	- MPIが主流ではないでしょうか・・・
- ではMPIで高速な大規模プログラムが手早く書ける自信がありますか?
	- 首を傾げることでしょう・・・なぜならプログラムがスパゲッティコードと化すから
- そこでXcalebleMP(XMP)を使うのです!!

## 並列プログラミング言語XcalableMP (XMP)

- 次世代並列プログラミング言語検討委員会 / PCクラスタコンソーシアム XcalableMP規格部会で検討中のMPIに代わる並列プログラミングモデル
- 目標:
	- Performance
	- Expressiveness
	- Optimizability
	- Education cost

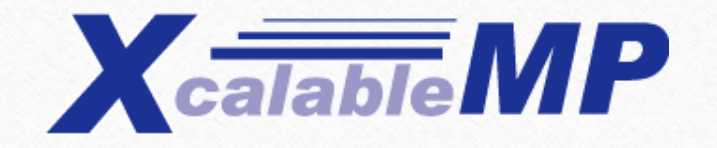

www.xcalablemp.org

## XMPのキホンのキ

- XMPの特徴
- XMPの実行モデル
	- グローバルビューとローカルビュー
- XMPのメモリモデル
- XMPのお約束ごと
- XMPの記法例

## XMPの特徴

- C/Fortranの拡張である
	- ディレクティブベースの並列化指示:無視すればただの逐次プログラム
	- 指示文によって並列化・同期・通信を明示的に記載できる
- ふたつのプログラミングモデルからなる
	- グローバルビュー
	- ローカルビュー

グローバルビューとローカルビュー • グローバルビューの場合 • 解くべき問題全体を記述しそれを N個のノードが分担する方法を示す • 指示文ひとつで動作可能 • 命令方法: 1から100までの総和を4ノードで 分担して解け • ローカルビューの場合 • 各ノードが解くべき問題を個別に 示す • 自由度は高いがテクニックが必要 • 命令方法: ノード1は1から25の総和を解け ノード2は26から50の…(以下略) XcalableMP講習会 2016/1/8 7 例題:1から100までの総和を4ノード使用して解け

## XMPの実行モデル

- SPMD(Single Program, Multiple Data)モデル
- 各ノードは同一のコードを独立に(重複して)実行
- 指示文の箇所では、全ノードが協調して動作 (集団実行)
	- 通信・同期
	- ワークマッピング(並列処理)

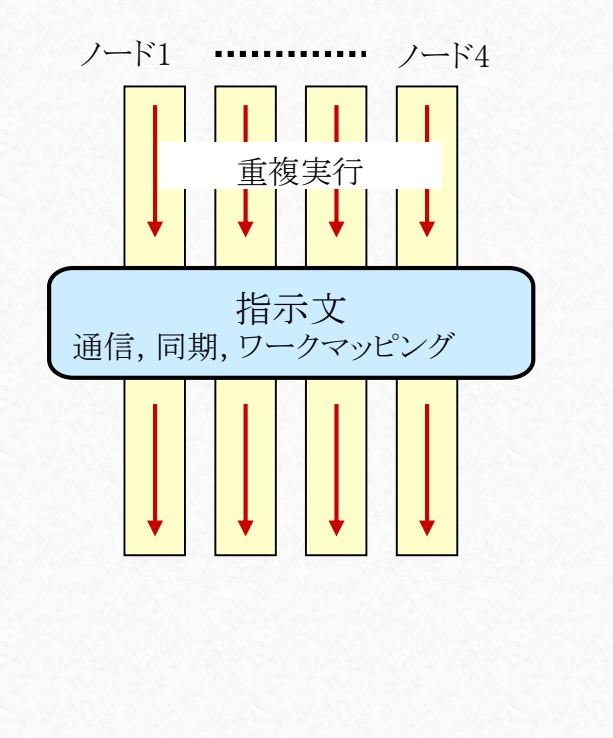

## XMPのメモリモデル

- 各ノードは自身のローカルメモリ上のデータ(ローカルデータ) のみアクセス
- 他のノード上のデータ(リモートデータ)にアクセスする場合は特殊な 記法による明示的な指定が必要
	- 通信指示文
	- Coarray (:Fortran2008から導入された記法)
- 「分散」されないデータは全ノードに重複して配置

XcalableMP講習会 2016/1/8 9

## XMPのお約束ごと

- XMPでは並列化などの通信指示文は以下のように書き始める #pragma xmp …から始まるプリプロセス(C言語版) !\$xmp …から始まる特殊なコメント文(Fortran自由形式版) C\$xmp …から始まる特殊なコメント文(Fortran固定形式版)
- Coarrayの書き方は A[*配列の領域*:[*目的ノード番号*](C言語版) A(配列の領域)[目的ノード番号(Fortran版) と書く

## プログラム例(MPIとの比較)

```
XcalableMP講習会 2016/1/8 11
MPIプログラムint array[MAX];
                                                                  #pragma xmp nodes p(*)
                                                                  #pragma xmp template t(0:MAX-1)
                                                                  #pragma xmp distribute t(block) onto p
                                                                  #pragma xmp align array[i] with t(i)main(){
                                                                  #pragma xmp loop on t(i) reduction(+:res)
                                                                    for (i = 0; i < MAX; i++)array[i] = func(i);res += array[i];}
                                                                  }
            int array[MAX];
            main(int argc, char **argv){
                MPI Init(&argc, &argv);
                MPI Comm rank(MPI COMM WORLD, &rank);
                MPI Comm_size(MPI_COMM_WORLD, &size);
                dx = MAX/size;llimit = rank * dx;
                if (rank != (size -1)) ulimit = llimit + dx;
                else ulimit = MAX:temp res = 0;
                for (i = llimit; i \lt ulimit; i++){
                   array[i] = func(i);temp res += array[i];}
                MPI_Allreduce(&temp_res, &res, 1, MPI_INT,
                            MPI SUM, MPI COMM WORLD);
                MPI_Finalize( );
             }
                                                                                              XMP/Cプログラム
```
#### XMPの文法解説(1)

- XMPにおけるプログラムの書き方はふたつに大別できる
	- グローバルビュー
		- 並列・同期・分散をできるだけシンプルな指示文によって実装できる仕組み
	- ローカルビュー(Coarray)
		- 代入文の形式で他のノードのデータを読み/書きできる仕組み

#### XMPの文法解説(2)

注意:CoarrayにおいてCとFortranでは記法が似ているが意味が違う

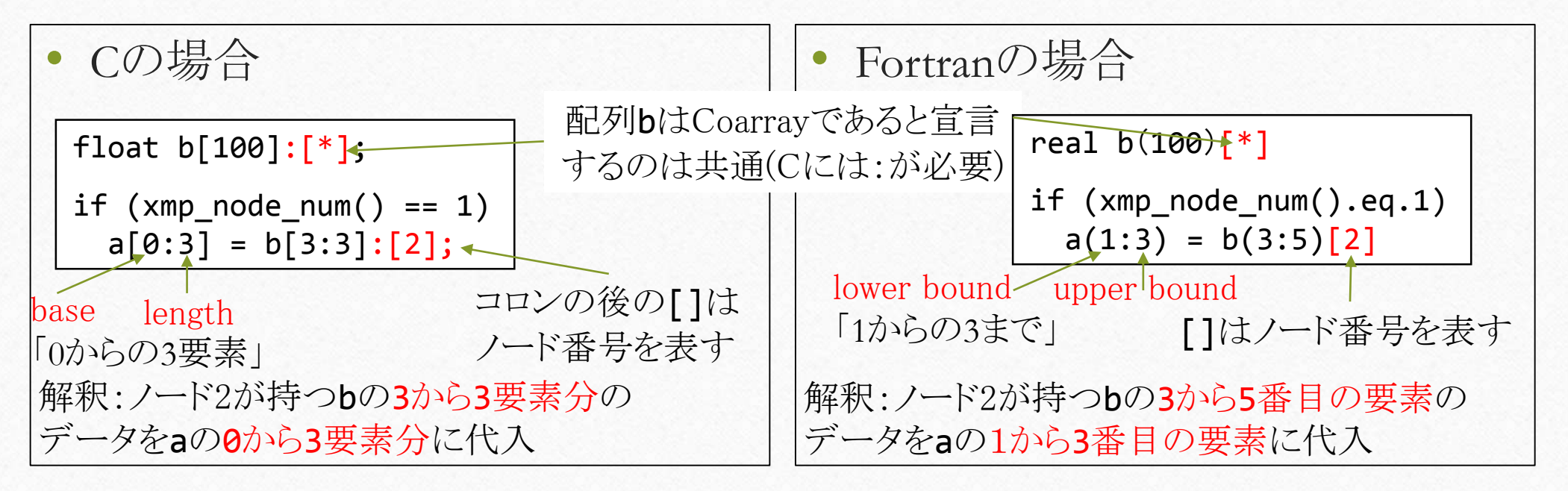

### グローバルビューでの並列化命令(指示文)

- データマッピング
	- nodes指示文
	- template指示文
	- distribute指示文
	- align指示文
- ワークマッピング
	- loop指示文
	- task指示文
- 通信・同期
	- shadow/reflect指示文
	- gmove指示文
	- bcast指示文
	- barrier指示文

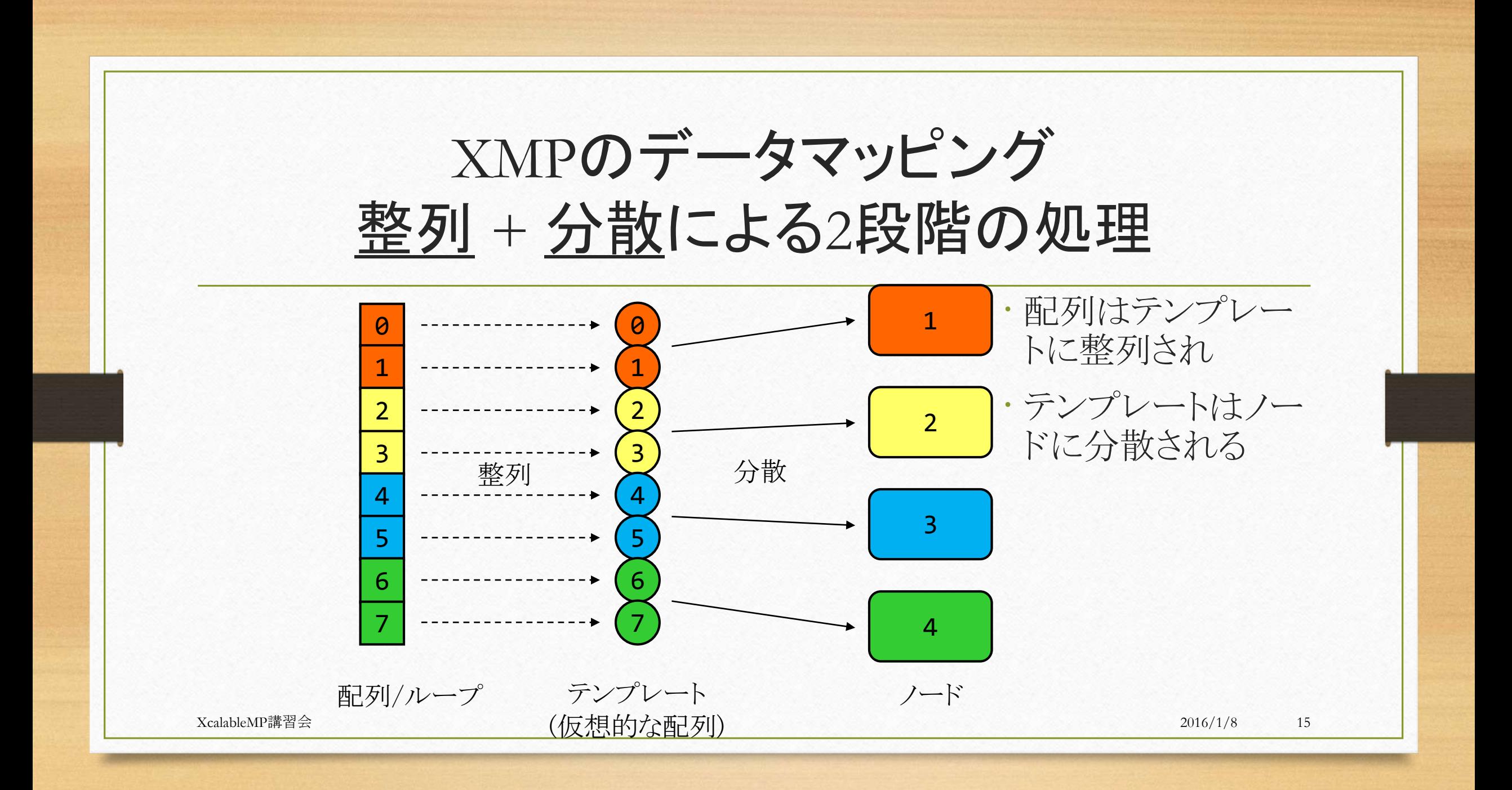

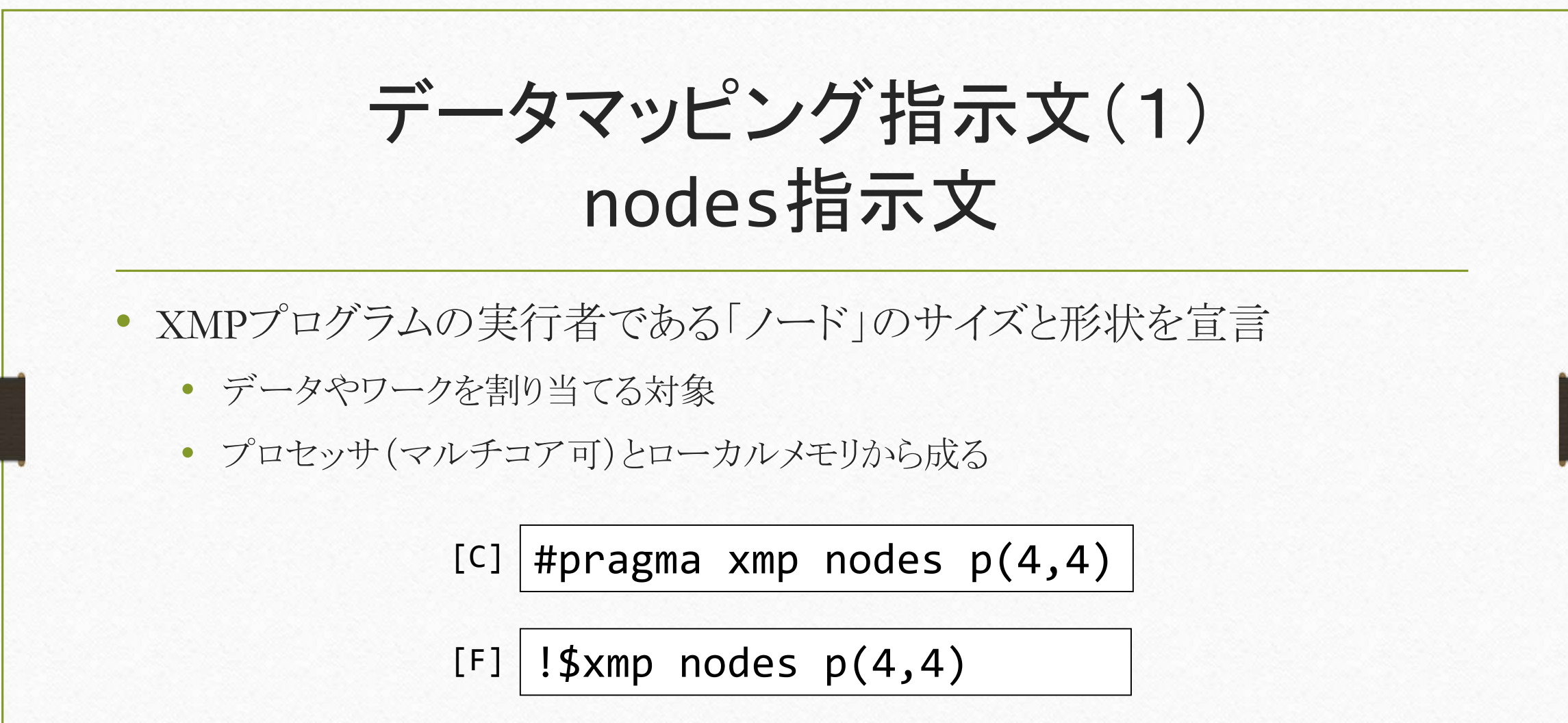

#### 動的なnodes指示文

- 実際のpのサイズは実行時に決まる
	- mpiexec コマンドの引数など

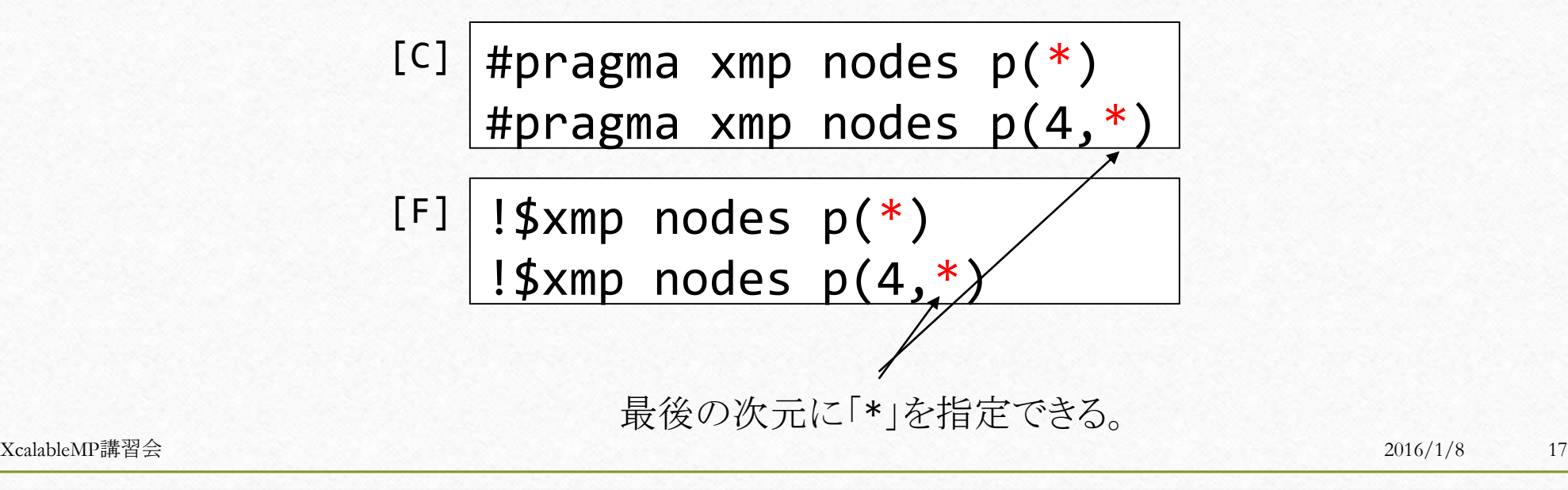

データマッピング指示文(2) template指示文

- XMPプログラムの並列処理の基準である「テンプレート」のサイズと形状 を宣言
	- データやワークの整列の対象

 $[C]$  #pragma xmp template t(64,64)

 $[F]$  | !\$xmp template t(64,64)

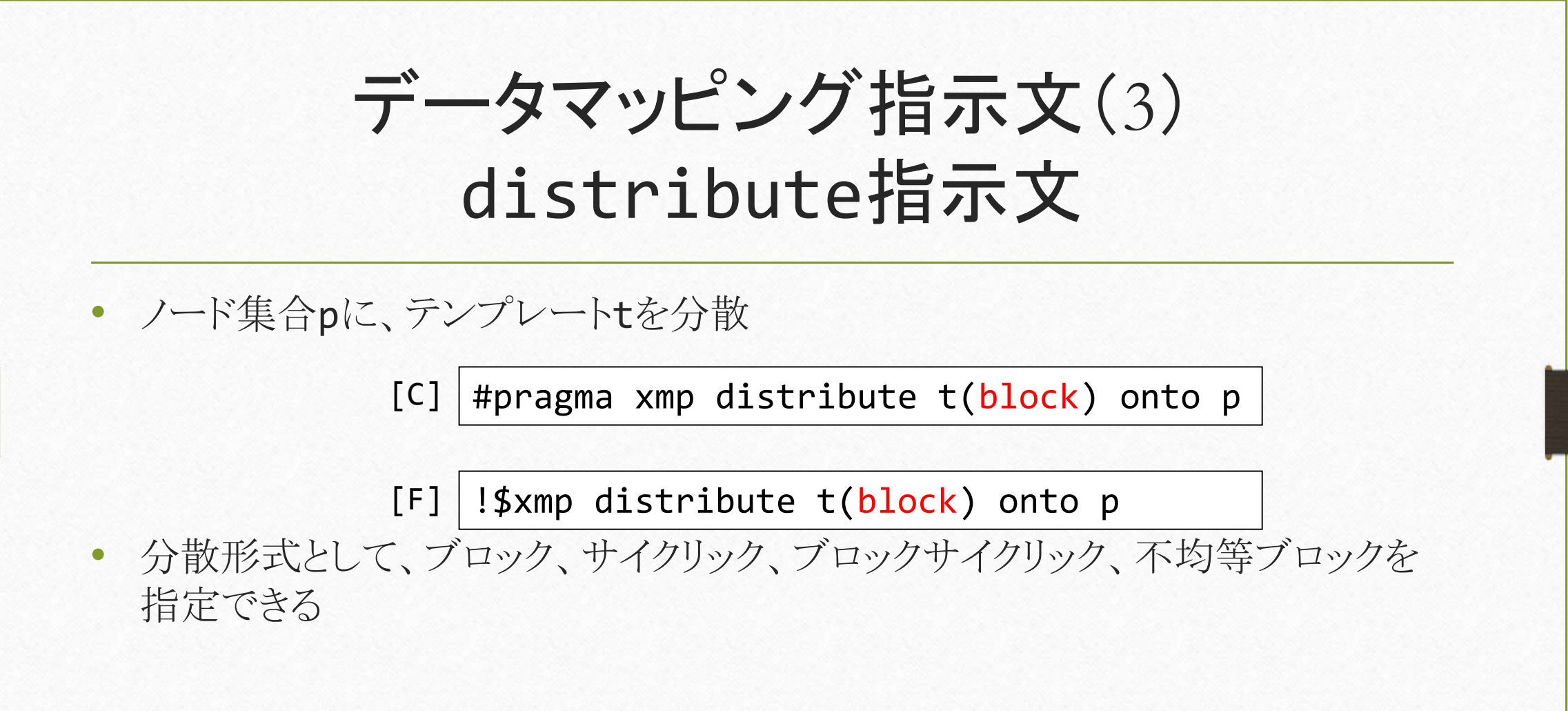

データマッピングの例

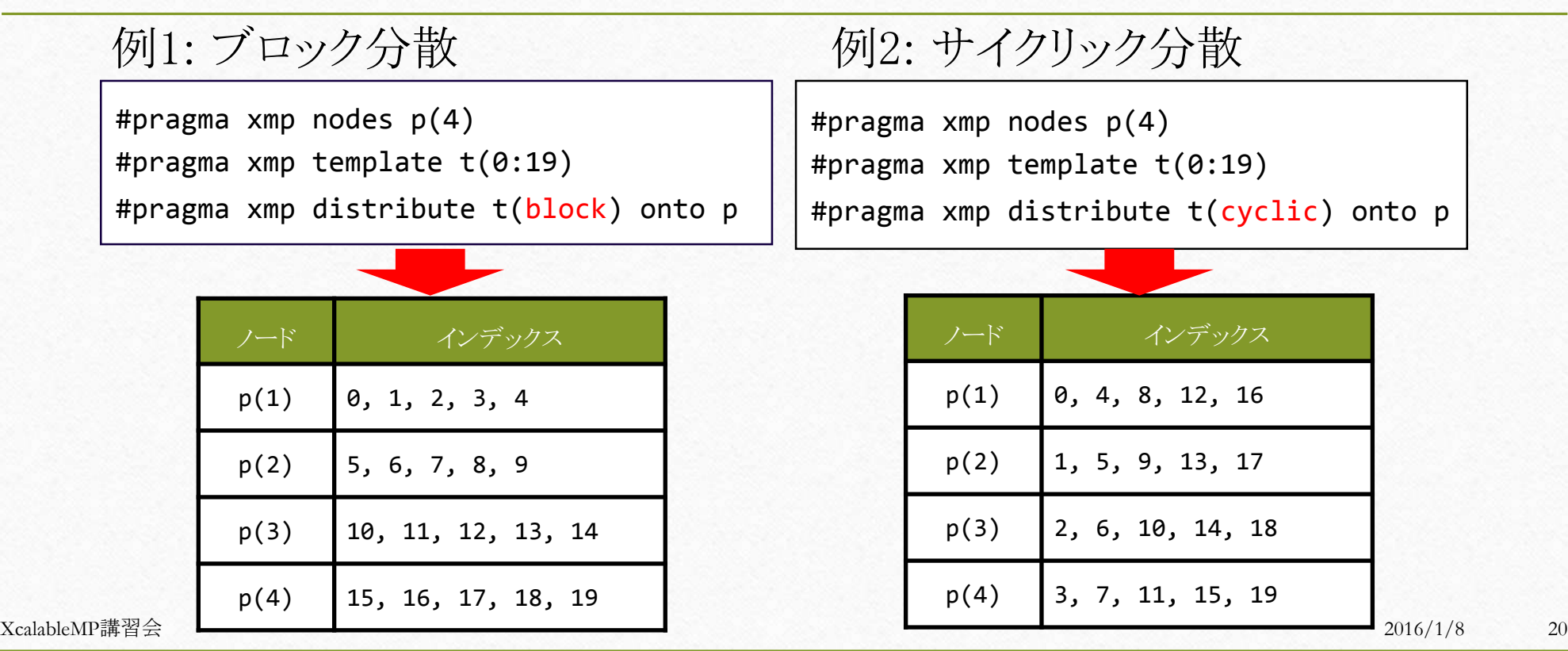

多次元テンプレートの分散 XcalableMP講習会 2016/1/8 21 p2(1,1) p2(1,2) p2(2,1) p2(2,2)  $p<sub>1</sub>$ p1(2)  $p1(3)$ p1(4) #pragma xmp nodes p2(2,2) #pragma xmp distribute t(block, block) onto p2 #pragma xmp nodes p1(4) #pragma xmp distribute t(block,\*) onto p1 「\*」は非分散を意味する。

データマッピング指示文(4) align指示文(1) • 配列aの要素iを、テンプレートtの要素iに整列させる #pragma xmp align a[i] with t(i) !\$xmp align a(i) with t(i)  $|C|$  $[F]$ 

• 多次元配列も整列可能

#pragma xmp align a[i][j] with t(i,j)  $\lceil C \rceil$ 

 $| !$ \$xmp align a $(i,j)$  with t $(i,j)$  $[F]$ 

データマッピング指示文(4) align指示文(2)

• 配列aの要素iを、テンプレートtの要素i+1に整列可能

#pragma xmp align a[i] with t(i+1)  $|C|$ 

!\$xmp align a(i) with t(i+1)  $[F]$ 

• 従って多次元配列でも同様に整列可能

#pragma xmp align a[i][j] with t(i+1,j)  $[CI]$ 

 $|$ !\$xmp align a $(i,j)$  with t $(i+1,j)$  $[F]$ 

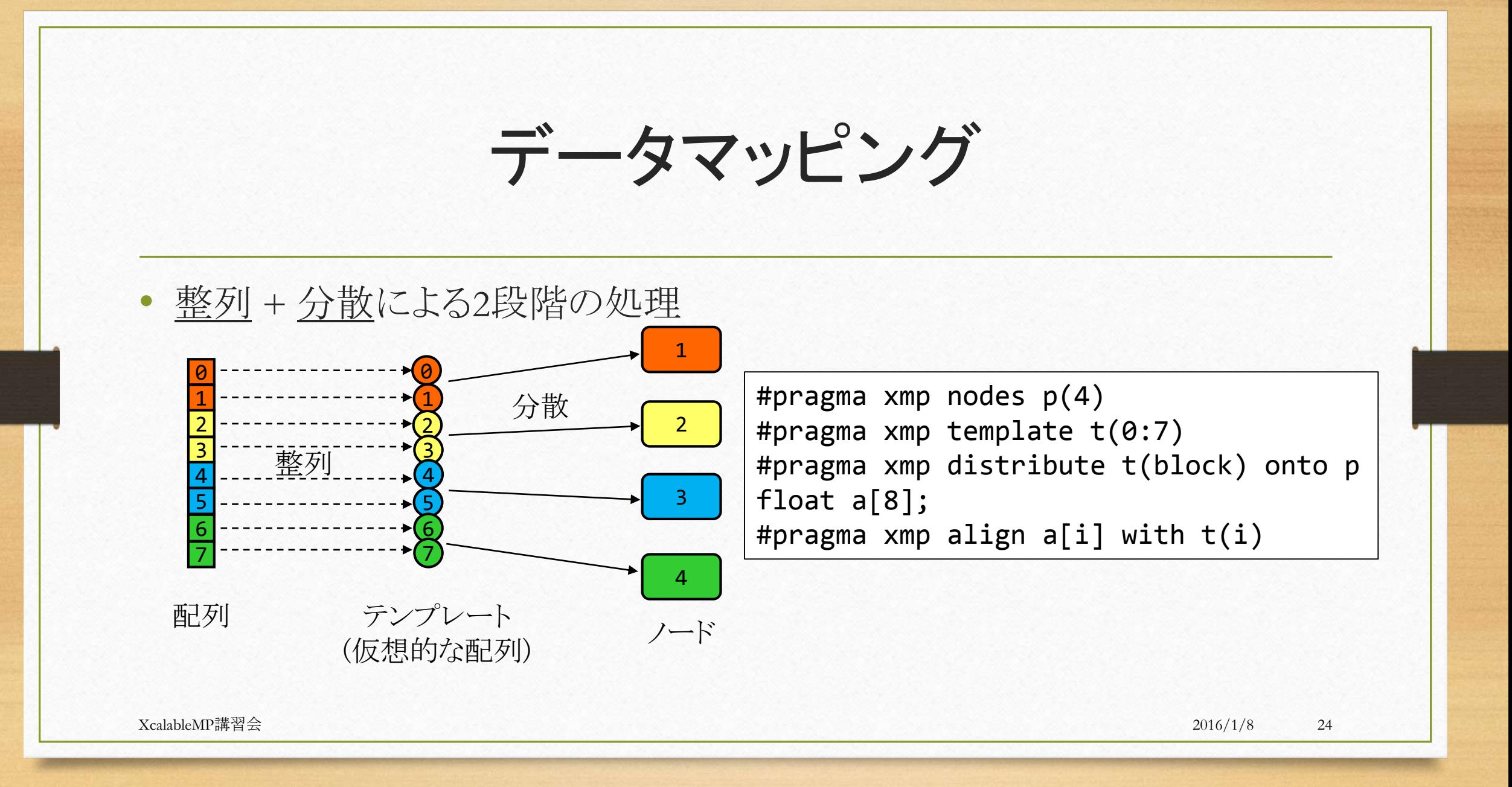

特殊な整列

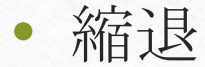

#pragma xmp distribute t(block) onto p1 #pragma xmp align a[i][\*] with t(i)

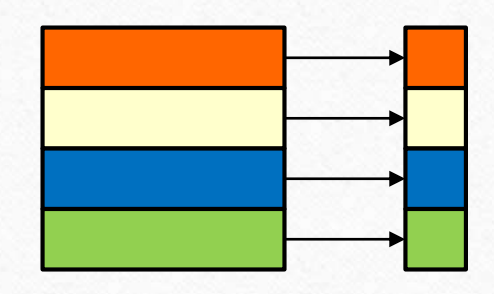

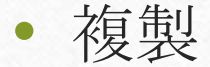

#pragma xmp distribute t(block,block) onto p2 #pragma xmp align a[i] with  $t(i,*)$ 

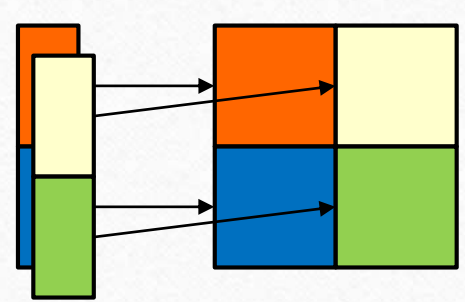

a[0]の実体は、 p2(1,1)とp2(1,2)に存 在する。値の一致は保証 されない。

## 動的な配列の整列

- ポインタまたは割付け配列として宣言
- 実際の「整列」の処理は続くxmp\_mallocまたはallocate文において 実行される XcalableMP講習会 2016/1/8 26  $[C]$  int \*a; #pragma xmp align a[j] with t(j) ...  $a = (int *)$ xmp\_malloc(xmp\_desc\_of(a), 100); integer, allocatable :: a(:) !\$xmp align a(j) with t(j) ... allocate (a(100))  $[F]$

ワークマッピング指示文(1) loop指示文(1)

- ループの並列化を指示する
	- t(i,j)を持つノードが、繰り返しi,jにおいてa[i][j]への代入を実行する

#pragma xmp loop (i,j) on t(i,j) for  $(i = 0; i < n; i++)$ for  $(j = 0; j < n; j++)$  $a[i][j] = \ldots;$ 

## loop指示文(2)

- アクセスされるデータがその繰り返しを実行するノードに割り当てられて いなければならない
	- 下の例では、t(i,j)を持つノードが、a[i][j]を持たなければならない
	- そうでない場合、事前に通信を行っておく

#pragma xmp loop (i,j) on t(i,j) for  $(i = 0; i < n; i++)$ for  $(j = 0; j < n; j++)$  $a[i][j] = \ldots;$ 

loop指示文(3)

- reduction節
	- 並列ループの終了時に、各ノードの値を「集計」
	- 提供している演算は+,max, minなど

```
#pragma xmp loop (i) on t(i) reduction(+:sum)
   for (i = 0; i < 20; i++)sum + = i;
```
各ノード上のsumの値を合計した値で、各ノー ド上のsumを更新

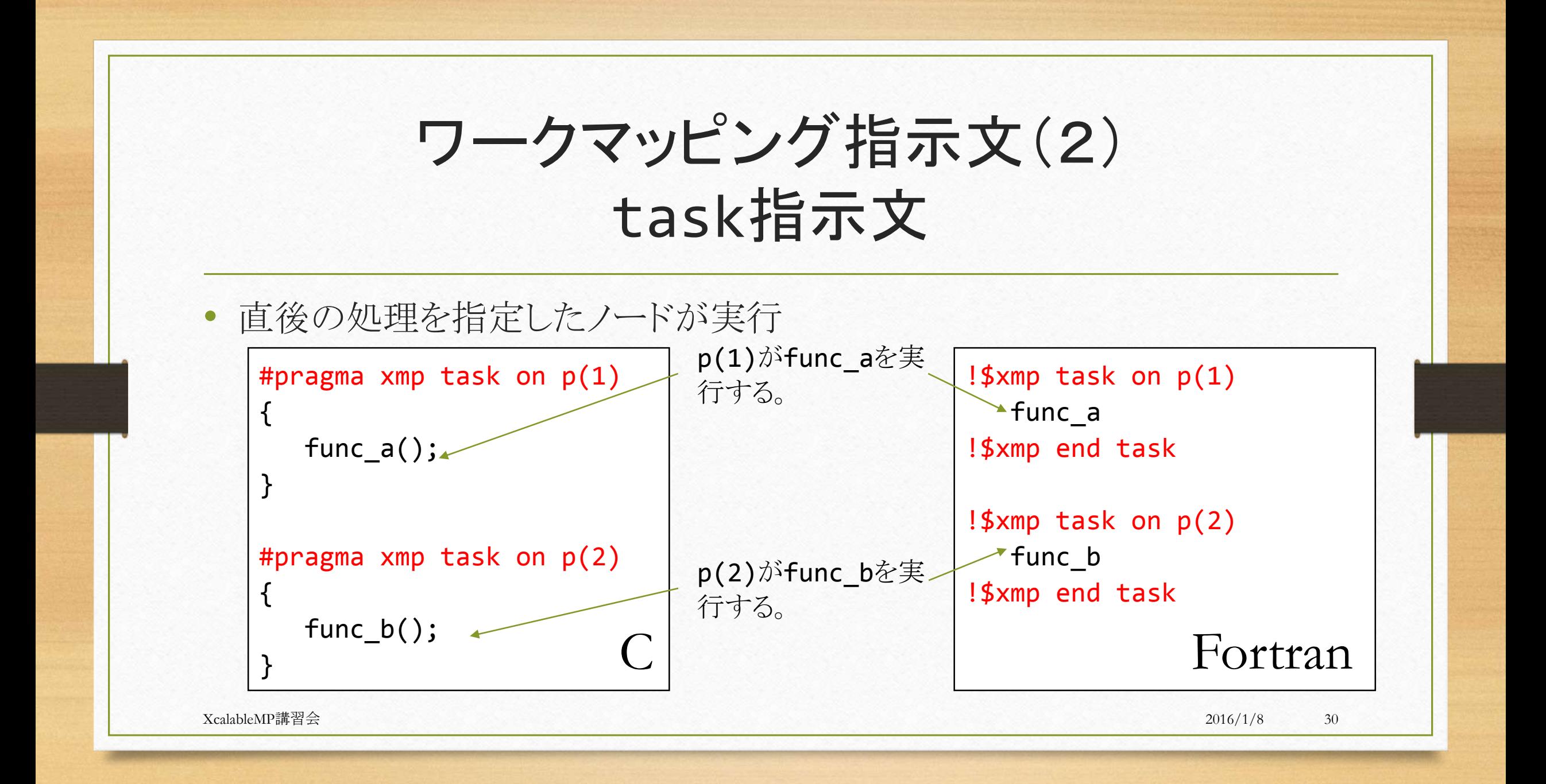

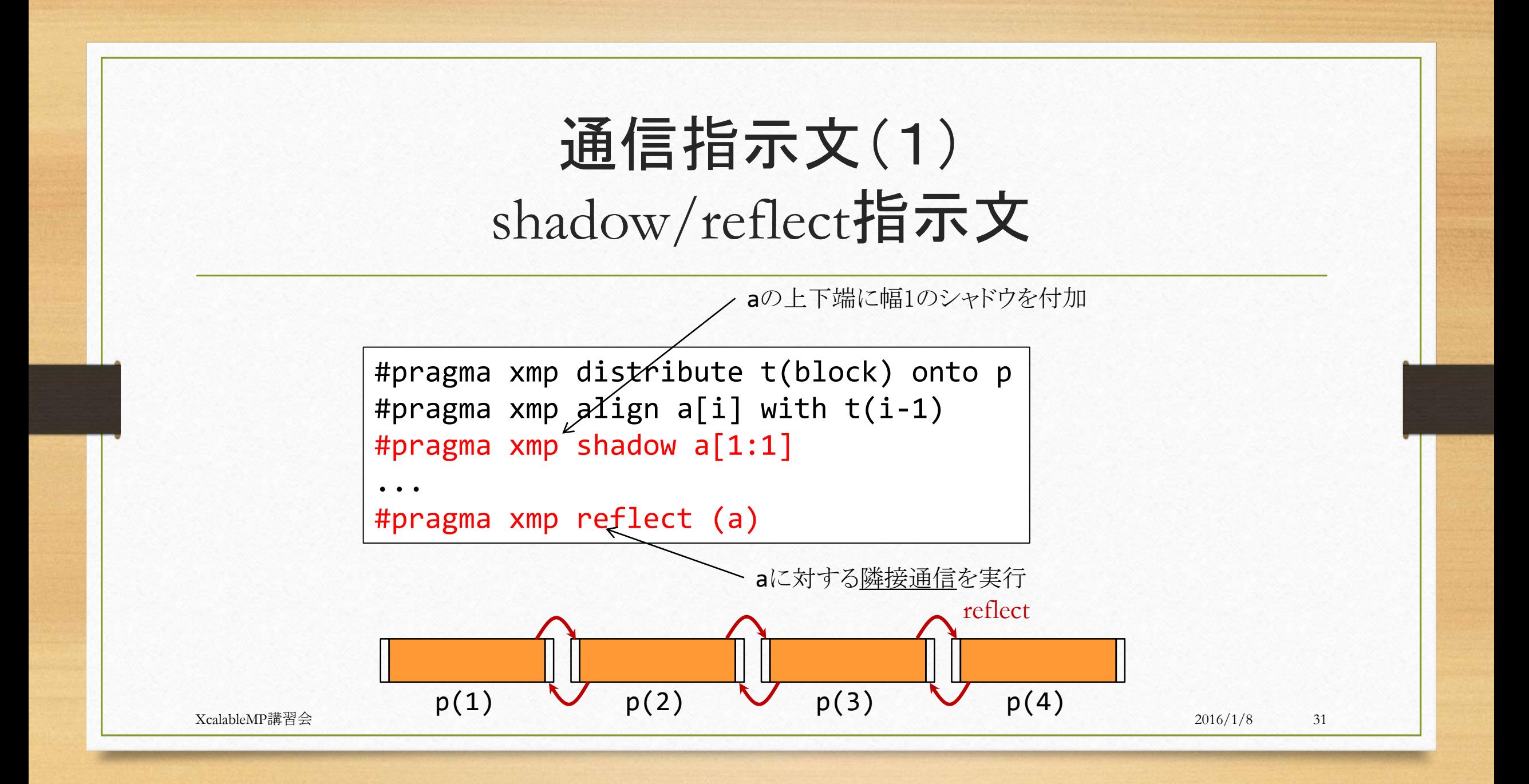

## shadow/reflect指示文の例

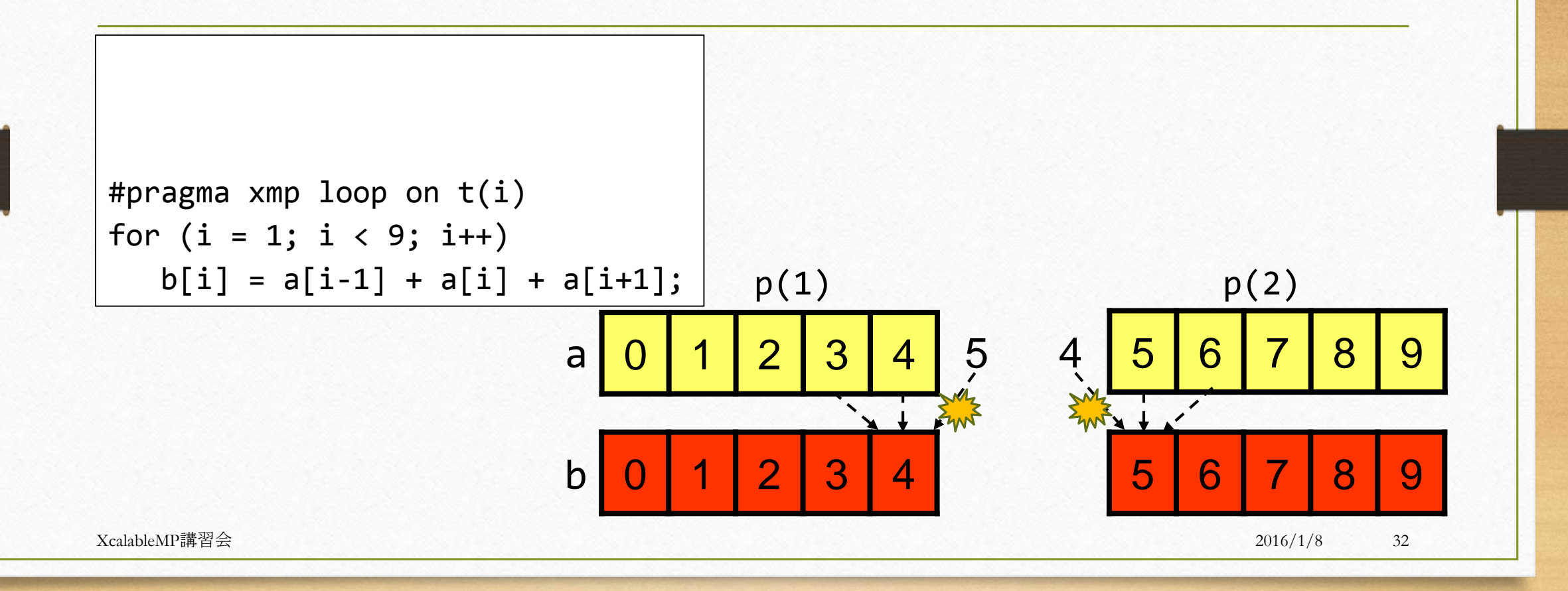

## shadow/reflect指示文の例

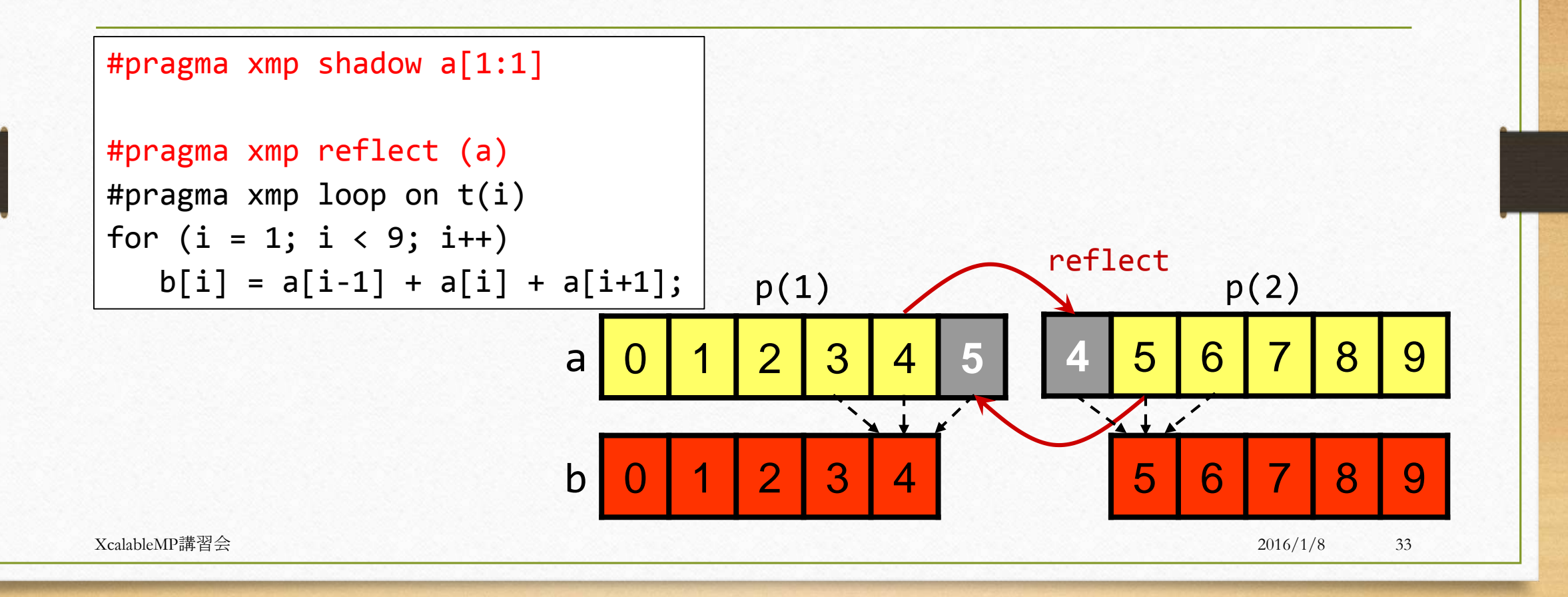

## full shadowという考え方

- 各ノードが持っているローカルデータの計算に、他のノードが持っている 全てのデータも必要となったとき
	- full shadow という考え方を導入する
- どういうときに有効か?
	- 計算オーダーが通信オーダーよりはるかに大きいとき

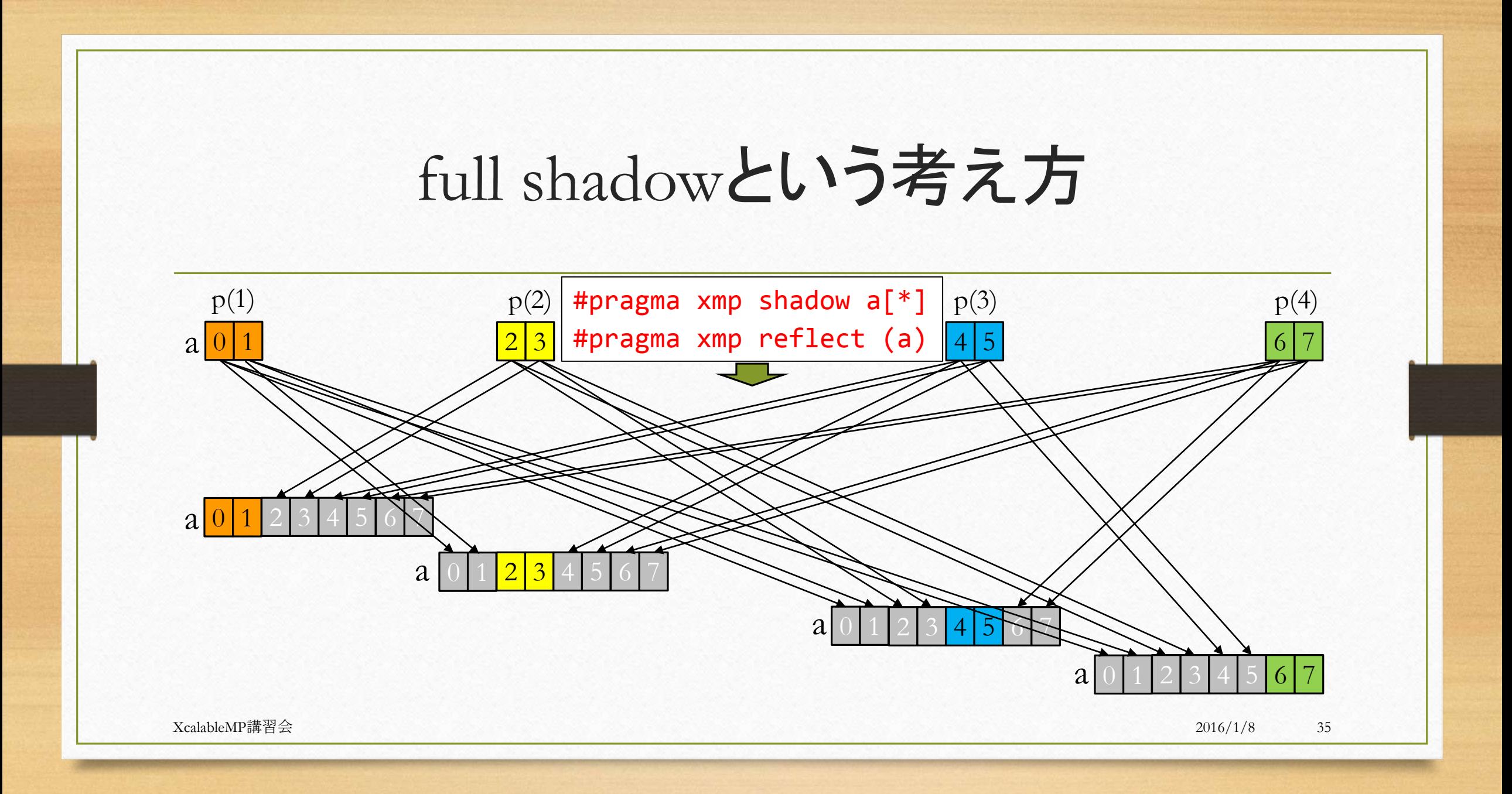

通信指示文(2) gmove指示文

• 通信を伴う任意の代入文を実行

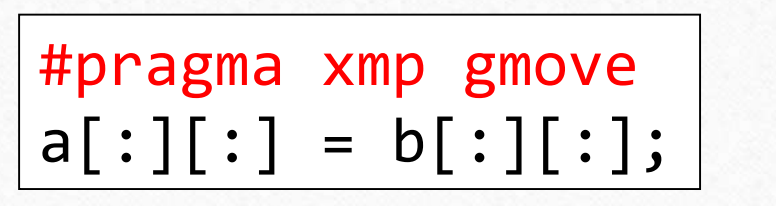

※ Cで「部分配列」も記述できる。

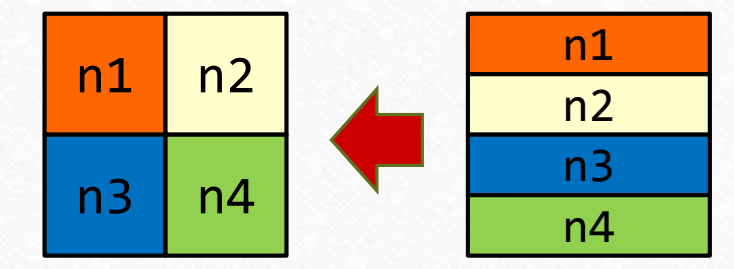

a[block][block] b[block][\*]

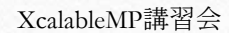

#### 通信指示文(3)

- bcast指示文
	- 特定のノードが、指定したデータを他のノードへブロードキャストする(ばらまく)

#pragma xmp bcast (s) from p(1)

 $\mathcal{X}$  from  $p(1)$ は省略可

- barrier指示文
	- ノードが互いに待ち合わせる(バリア同期)

#pragma xmp barrier

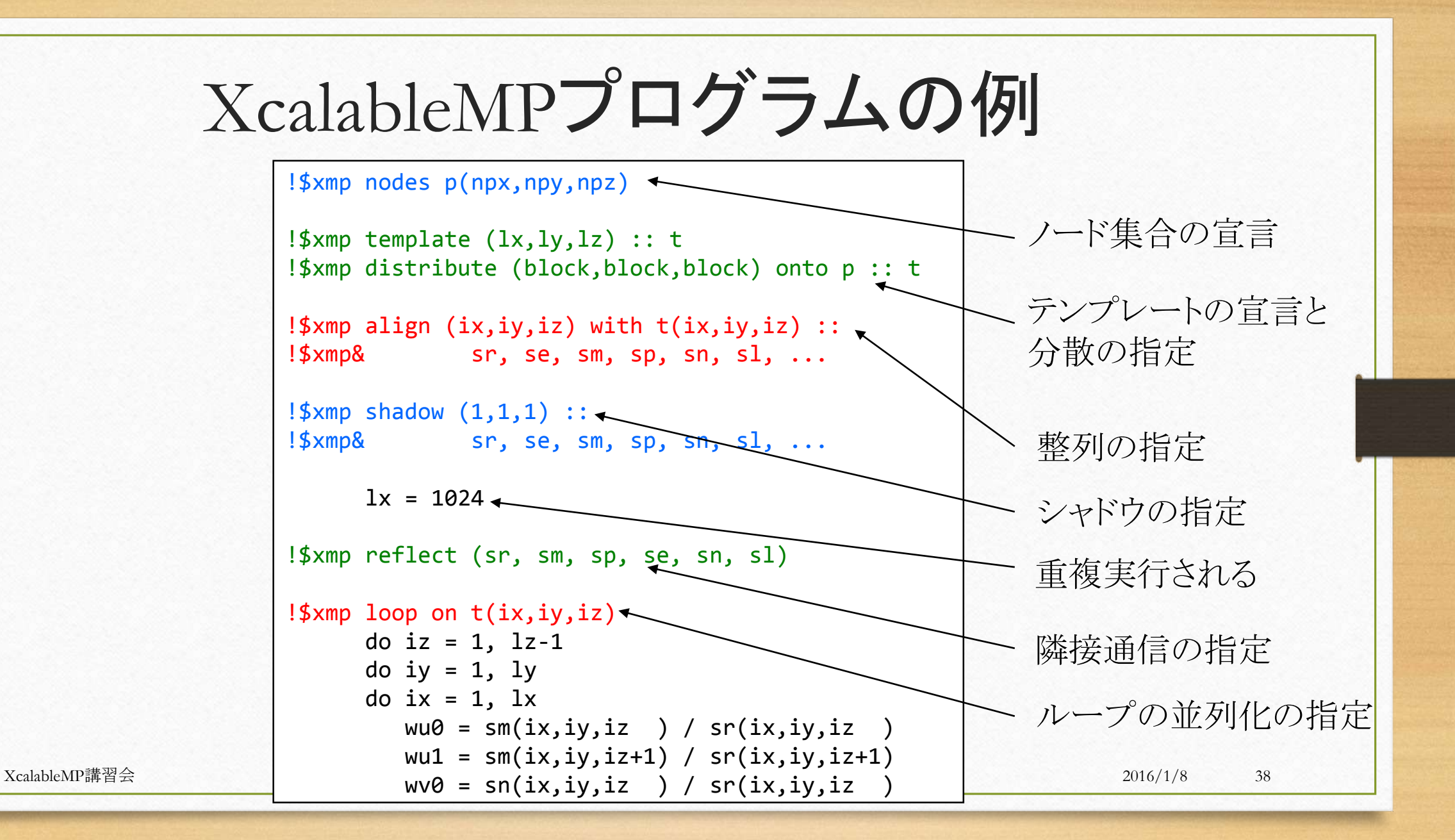

まとめ

- XcalableMPは
	- 指示文を用いて十分な性能を発揮するプログラミングモデル
		- 可読性と可搬性の高いプログラムを生成する
		- インクリメンタルなプログラムの並列化を可能にする
	- Coarrayを用いてローカルビューのプログラミングを実現した
		- より緻密なプログラムをより容易に作成することを可能にする
- ぜひ実習でその使いやすさを体験してください

XcalableMP講習会 2016/1/8 39